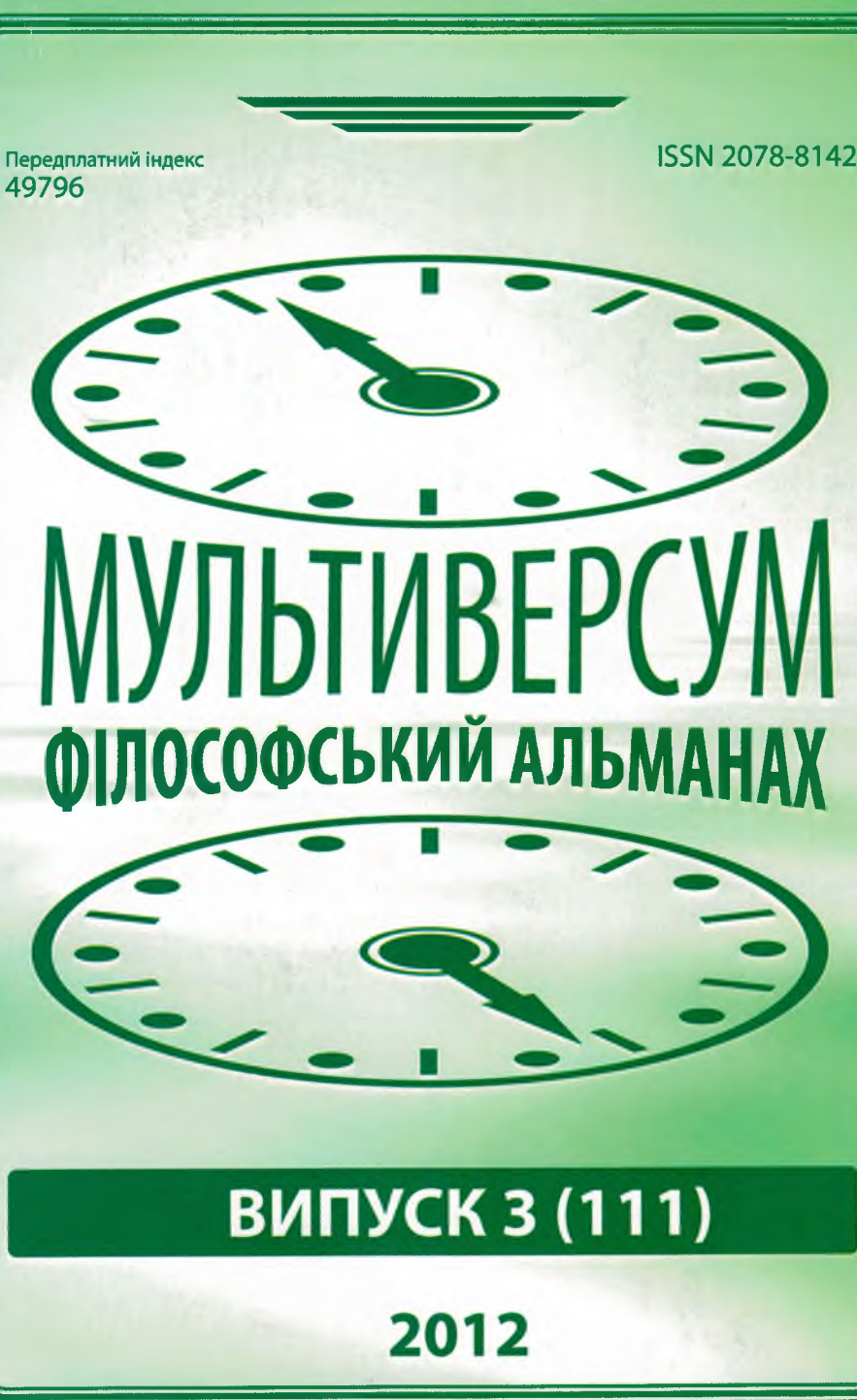

# 3 MICT

# **ІСТОРІЯ ФІЛОСОФІЇ**

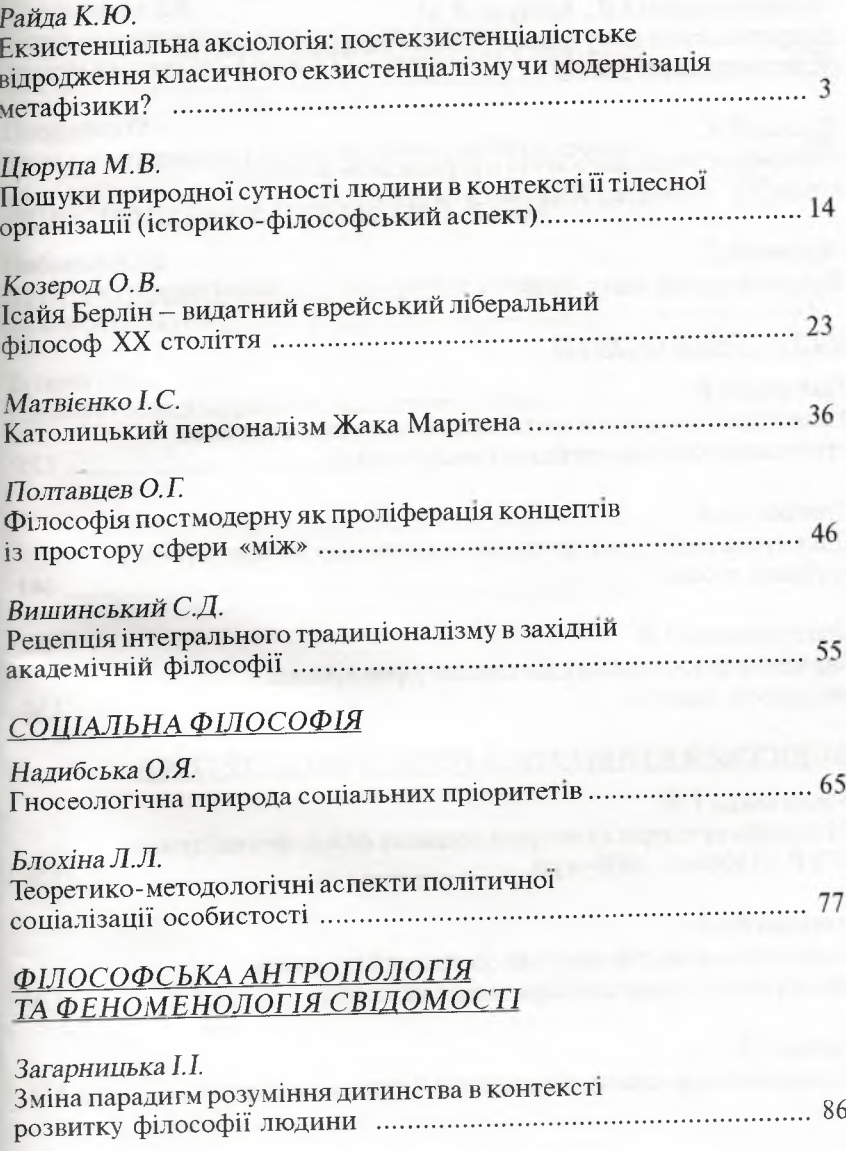

## СОЦІАЛЬНА ФІЛОСОФІЯ

### О.Я. Надибська

доктор філософських наук, доцент, завідувач кафедри Одеського державного університету внутрішніх справ

### ГНОСЕОЛОГІЧНА ПРИРОДА СОЦІАЛЬНИХ ПРІОРИТЕТІВ

Складно сьогодні назвати галузь діяльності суспільства, в якій не робилися б спроби визначення пріоритетних напрямів. Економіка, наука, освіта, виховання, ідеологія, культура - ось далеко не повний перелік сфер, в яких соціальні пріоритети прогнозуються як найбільш ефективні й оптимальні форми та інтенції розвитку соціуму. Тим не менш, у філософській літературі ця категорія соціальної філософії не зазнала конкретного обгрунтування свого змісту й сутності, не представлена як духовно-теоретичний і гносеологічний феномен, незважаючи на те, що потреба в багатоплановому аналізі соціальних пріоритетів назріла вже давно.

Розгляд соціальних пріоритетів як спеціального об'єкта логікометодологічного дослідження продиктований, першою чергою, внутрішнім концептуальним попитом як власне сфер знань і практичною спрямованістю модернізації конкретних напрямів, так і всіх розділів філософії. Насичення емпіричних і теоретичних схем соціальних пріоритетів конструктами незвичайно високого ступеня умовності й абстрактності потребує з'ясування дозволених меж активності суб'єкта в розумовому осягненні дійсності, впливу його перетворювальної діяльності на адекватність відображення досліджуваної дійсності збудованими системами знання. Тобто комплекс проблем щодо суті соціальних пріоритетів вимагає свого концептуального пояснення [4, 184].

Дослідження гносеологічної природи соціальних пріоритетів розкриває їх як, насамперед, особливий вид соціально-гуманітарного знання, особливий тип раціонально-рефлексивної свідомості,

спрямованої на вивчення, удосконалення й конструювання методів і принципів, застосовуваних суб'єктом при їх обґрунтуванні. Виявлення специфіки і взаємолії соціальних пріоритетів, а також особливостей взаємовілносин, розуміння, пояснення, і системи їх цілісного характеру є основою побудови їх реальних прогностичних моделей розвитку соціуму.

За своїми цілями й завланнями, аксіологічною й етичною спрямованістю гносеологічний аспект соціальних пріоритетів є зорієнтованим на зрозуміння «духу», «сенсу», «цінностей», має особливі риси. Специфіка обґрунтування знання у цій сфері летермінована унікальністю власне об'єкта пізнання – різних сторін люлського суспільства як складної системи, що розвивається самостійно, яка є не лише об'єктом, а й суб'єктом пізнання. На відміну від природи, суспільство є результатом діяльності людини, яка переслідує свої цілі й створює нове предметне середовище (світ культури, мистецтва, науки, техніки), - відзначають Ядвіга Яскевич і Володимир Лукашевич [9, 405].

Соціальні пріоритети як об'єкт соціогуманітарного пізнання не просто виокремлені практикою, вони виступають як власне практична діяльність, унаслідок чого соціальні детермінанти не лише присутні в нашому об'єкті дослідження, а й виокремлені в категорію, що позначує їх суть. Так, зокрема, система ціннісних настанов, властива нашому об'єкту дослідження, є водночас певним науковим результатом, продуктом, отриманим у сфері соціогуманітарного знання, що передається в інші галузі. Людське суспільство, як і будь-яка надскладна система, відрізняється великою різноманітністю соціальних структур, воно виключає чіткий однозначний характер розвитку, передбачає альтернативність, наявність реальної боротьби за реалізацію різних варіантів і моделей майбуття, а також виключну динамічність і незавершеність.

Проблема вибору й обгрунтування пріоритету є конкретною історичною реальністю та ініціюється не лише наявністю тенденцій подальшого поступального розвитку, що суттєво відрізняються одна від одної, а й наявністю тих суспільних сил, які здатні реалізувати обгрунтований соціальний пріоритет. Причому алгоритм реалізації соціального пріоритету вивести складно, оскільки одна й та сама історична закономірність у реальному процесі розвитку може мати

багатоваріантні форми в різній соціокультурній обстановці. Наукове обґрунтування вибору того чи іншого соціального пріоритету є своєрідною ланкою між минулим, сучасністю й майбуттям.

Процес обґрунтування змісту й суті соціальних пріоритетів завжди детермінований конкретною системою соціогуманітарного знання, що враховує не лише специфічні особливості об'єкта, а й особливий статус суб'єкта пізнання. За боротьбою ідей в обґрунтуванні пріоритету завжди стоїть зіткнення певних цілей, інтересів. потреб, вплив таких соціальних факторів, як пануюча суспільна думка, офіційна ідеологія, політичні й світоглядні настанови. Неминуча й жорстка боротьба інтересів і прагнень суб'єктів при виборі пріоритету детермінує селективну діяльність щодо застосування тих чи інших аргументів при відстоюванні своєї концепції. Це може призвести до того, що при відстоюванні як істинної об'єктивності обґрунтовуватиметься одностороння концепція, яка подекуди перекручуватиме дійсність. Ця односторонність може бути подвійною: вона уявляється або як момент хибного погляду, або як позиція суб'єкта, який має метафізичний характер. У будь-якому разі не можна обійтися без аналізу мотивовано-цільових підстав такої позиції. У зв'язку з цим вибір та обґрунтування соціального пріоритету є завжди суперечливим, для роз'яснення закономірностей його розвитку створюється та чи інша теоретична модель.

Аналіз гносеологічної природи соціальних пріоритетів свідчить, що вона включає до свого змісту достатньо чітко фіксований набір критеріїв: загальну спрямованість пізнавальних дій (а тутвона відображає прогресивний розвиток прагнень соціуму); характер предмета дослідження; тип застосовуваних засобів і методів у процесі обґрунтування конкретного пріоритету; форми фіксації отриманого результату, від якого й вибудовується, формується новий пріоритет.

Оскільки обґрунтування соціального пріоритету як духовнотеоретичної форми пізнання містить у собі прогностичний характер, то відзначимо, що його формування включає в себе також емпіричні й теоретичні рівні.

Емпіричний рівень тут є базисним, від нього відштовхується дослідник при формуванні пріоритету. Тут дослідження є зорієнтованим на встановлення самого факту існування об'єкта, що

пізнається, його спостережуваних тенденціях розвитку і зв'язку з іншими пріоритетами, визначення інтенсивності й динаміки його розвитку. Відповідно, предмет досліджень на цьому рівні складає характеристики пріоритетів та їх кореляцію (співвідношення, залежність). На емпіричному рівні застосовуються засоби реального спостереження, гіпотетичний метод, вимірювання, опис, які забезпечують взаємодію дослідника з пізнавальним соціальним об'єктом (пріоритетом). Знання емпіричного рівня тут може бути відображене в діаграмах, графічних залежностях, статистичних описах тошо. Головною формою тут є емпіричний факт, який має бути адаптований як до специфіки спостережуваного явища, так і до особливостей його теоретичного об'єднання. Виходячи з емпіричного факту, можна достатньо об'єктивно окреслити майбутній пріоритет, оскільки факт тут відображає досягнення минулого. Факт - це вже сформоване достовірне знання. З одного боку, він відображає досягнення знань, отриманих у минулому, а з іншого - він є основою проектування пріоритету [4, 187].

Науковий емпіричний факт - це залучений до сфери дослідження фрагмент соціальної й духовної реальності, яким і є пріоритет, існування якого є обґрунтованим. Факт постає як особливого роду емпіричне знання, що є науковим положенням, істинність якого безпосередньо підтверджується даними спостережень і соціальних експериментів, які були проведені дослідником раніше. Сенсоутворювальним фактором тут є інформація гносеологічно-критеріального характеру, що підтверджує первинну інформацію онтологічного плану, домінуючу в розумінні емпіричного факту як фрагмента досліджуваної реальності. Таке тлумачення емпіричного наукового факту надає контекст найбільш інтенсивної методологічної роботи з осмислення пріоритету, форм його наукового пошуку й обгрунтування, а також розвитку знання про нього. Проблематичне поле факту включає до свого змісту широке коло питань, пов'язаних з розумінням його гносеологічного статусу, з осмисленням його місця у структурі наукового дослідження пріоритетів.

На емпіричному рівні обґрунтуванню гносеологічної природи соціального пріоритету сприяє застосування методу соціального експерименту. Соціальний експеримент - це такий метод пізнання, який реалізується завдяки цілеспрямованій зміні умов функціонування й розвитку конкретного пріоритету на певній обмеженій ліляниі соціальної системи задля вивчення поведінки системи в нових умовах і (при позитивному результаті експерименту) проведення наступних перетворень у більш широкому масштабі.

Поза сумнівом, стосовно нашого експерименту ті або інші елементи експериментування набувають специфічних рис, а деякі з них можуть навіть не враховуватись. Однак базові елементи соціального експерименту не враховувати не можна, тому що їх зміст визначає якісну своєрілність соціального експерименту як головного. Буль-яке експериментальне дослідження соціальної дійсності з необхідністю включає компоненти як операціонального, так і композиційного зрізу. Це й дає змогу вирізнити їх як елементи структури соціального експерименту.

Отже, необхілність застосування соціального експерименту при обгрунтуванні соціального пріоритету дає можливість, через попередню апробацію на практиці, вивірити ефективність інновацій, що намічаються, та застерегти суспільство від матеріальних й моральних втрат у тому випадку, у разі, якщо неапробовані, малоефективні форми зазнали б повсюдного поширення. Соціальний експеримент дає змогу не лише апробувати нововведення, а й удосконалити його. Він допомагає вирізнити нові стимули розвитку соціуму.

У процесі обґрунтування гносеологічної природи пріоритетів особливе місце належить теоретичному рівню дослідження. На цьому рівні дослідження спрямоване на виявлення сутності досліджуваного явища, об'єкта, у нашому випадку - пріоритету як сукупності властивих йому закономірностей функціонування.

Основним завданням теоретичного дослідження є об'єднання пріоритету. Він представлений у вигляді системи моделей (абстрактних репрезентуючих конструктів, тобто таких конструктів, які представляють і заміщують реальні об'єкти), де процеси, що становлять інтерес для дослідника, проявляються немов у конкретному реалізованому вигляді. Тому вони є основним засобом теоретичного пізнання. Теоретичне пізнання у значній своїй частині виглядає як процес маніпулювання цими конструктами (пріоритетами). Також має місце надавання їм нових властивостей, функцій, закономірностей, з урахуванням умов їх існування й функціонування, що змінюються. Із цим різновидом творчої діяльності в річиції досліджень теоретичного рівня тією чи іншою мірою пов'язані методи теоретичного дослідження: гіпотетичний метод математичних моделей, ідеалізація, формалізація, аксіоматичний метод та ін.

Аналіз гносеологічної природи соціального пріоритету засвідчує, що гіпотетичний метод тут є одним з основних теоретичних методів. Гіпотеза постає як вихідне начало проектування будь-якого пріоритету. Гіпотеза являє собою той елемент, у змісті й функціях якого найбільш чітко спостерігається перехід від пізнавальних дій, спрямованих на уточнення змісту соціального пріоритету, до дій, спрямованих безпосередньона збільшення нового знання, що сприяє поясненню цільової спрямованості цього пріоритету. Діапазон пошуку виділення соціального пріоритету в предметному плані задається специфікою, цілями й завданням його майбутнього існування. Зміст пріоритету в такому розумінні виглядає як результат селекції певної сукупності його характеристик, що становлять не лише теоретичний, а й практичний інтерес [4, 191]. Характеристики пріоритету уточнюються в системі фактологічного знання, в якому утворюються необхідні передумови переходу від опису змісту об'єкта, що проектується, до його роз'яснення, передбачення, прогнозування.

Гіпотеза як наукове припущення обґрунтоване новими фактичними даними - це збільшене знання особливого роду, достовірність якого визначено з деякою вірогідністю. Власне, головним аспектом у роботі дослідника при висуванні гіпотези є її обґрунтування задля її доказу й підвищення ступеня вірогідності. Специфіку цієї роботи багато в чому виражають особливості логічного висновку методом абдукції як набору правил, що регламентують отримання найбільш вірогідного висновку на підставі одних і тих самих посилань. Тим не менш, фактори підвищення ступеня вірогідності гіпотези мають, насамперед, змістовний характер і виражаються у вимогах несуперечливості гіпотези, її інформативності, єдності термінологічно зрозумілого апарату, через який виражається зміст пріоритету й гіпотези, верифікації (принципового підтвердження, перевірки науковими фактами) і фальсифікації (принципового спростування) через наукові факти, сумісність зі сформованим теоретичним змістом пріоритету, застосування до певного класу ситуацій, обмеження на висування гіпотез ad hos - гіпотез для даного одиничного випадку.

Як форма наукового пошуку, гіпотеза забезпечує збільшення нового знання за рахунок пошуку оригінальних пояснень відомих та, насамперед, нових фактів, їх прогнозів на підставі висунутих пояснень, а також екстраполяції певних математичних структур у разі застосування математичної гіпотези. Метод математичної гіпотези широко застосовується практично при конструюванні всіх соціальних пріоритетів, особливо економічних. Цей метод передбачає в дослідженні пріоритетів:

- використання нових або застосовуваних раніше в проектуванні соціальних пріоритетів математичних моделей;

- їх перенесення на нові галузі соціальної діяльності з наступною трансформацією, яка є необхідною для моделювання знов досліджуваних процесів, явищ (пріоритетів);

- застосування правил відповідних математичних вирахувань для вирішення іманентних завдань, що застосовуються до математичних моделей:

- необхідність у математичній оцінці й змістовній інтерпретації отриманих нових результатів, тобто в пошуку правил, що дають можливість зіставити їх з досліджуваними даними.

Метод математичної гіпотези дає змогу підвищити результативність наукового пошуку, він проявляє свою ефективність у теоретичному опануванні таких об'єктів і сфер реальності, які неможливо опанувати в різноманітних формах повсякденного досвіду.

У формуванні пріоритетів особливе місце належить ідеалізації, яка дає можливість сконструювати особливі абстрактні об'єкти, якими оперує дослідник, створюючи модельні уявлення. По суті, ідеалізація є різновидом процедури абстрагування, конкретизованої з урахуванням потреб дослідження. Отримані в процесі ідеалізації абстрактні об'єкти називаються конструктами і можуть існувати лише в мові наукової теорії, фіксуючи смисл відповідних термінів теоретичної мови.

Формування ідеалізацій може відбуватися різними шляхами:

1) послідовно здійснюване багатоступінчате абстрагування;

2) вичленення й фіксація певної властивості (або властивостей) об'єкта, що вивчається;

3) розгляд окремих характеристик об'єкта в режимі граничного переходу, у результаті чого отримуються специфічні ідеальні об'єкти. Пріоритетами, насамперед, і є ці особливого роду ідеальні об'єкти. оскільки неможливо врахувати всю сукупність соціальних взаємозв'язків, що впливають на їх реалізацію [4, 193]. Повні аналогії в соціальній дійсності пріоритетів відсутні, тому для кожного з них неможливо експериментально обгрунтувати правомірність і продуктивність їх введення й реалізації. Перевірці, врешті-решт, підлягає їх модель, утворена з ідеальних елементів, і яка лежить в основі їх теоретичної конструкції. Успіх експериментального обгрунтування теорії опосередкованим чином підтверджує правильність процедури ідеалізації.

Чіткість і логічна вивіреність фундаментальних схем при проектуванні пріоритетів потребує їх співвіднесення з певними моделями, вибір та зміст яких у кожному конкретному випадку визначається специфікою вирішуваної проблеми. Це, своєю чергою, надає можливість перенести акцент дослідницьких зусиль на роботу в межах певного математичного формалізму, оперувати зі знаками, формулами. Таким чином утворюється узагальнена знакова модель предметної галузі, що вивчається, яка дає змогу експлікувати структуру досліджуваного явища (пріоритетів) й процесів при відволіканні їх від якісної специфіки. Суть і послідовність операцій, що здійснюються в межах названої моделі, задаються правилами використовуваного математичного або логічного вирахування, на основі якого вона побудована, тобто формально. Ці операції становлять сутність методу формалізації, одним з безперечних достоїнств якого є можливість обмежити вплив логіки здорового глуздуй сформованих стереотипів дослідження, полегшуючи таким чином генерацію оригінальних результатів. Завдяки методу формалізації нове знання виглядає як отримане лише зараз, без проведених розумових операцій з реальними процесами в досліджуваній нами предметній сфері. Метод формалізації допомагає нам відпрацювати загальний підхід у дослідженні цілого класу об'єктів (з тотожними структурними характеристиками), незважаючи на існуючі між ними відмінності. Поза сумнівом, конструювання

пріоритетів має враховувати щось загальне в їх структурній організації, незважаючи на те, що всі вони відображають різні сфери люлської ліяльності.

Метод формалізації є точкою відліку для застосування в процесі формування пріоритетів аксіоматичного методу, який не лише широко застосовується в математиці, а й виявляє свою продуктивність скрізь, де застосовується метод формалізації й математичної гіпотези. А без застосування цих методів обгрунтувати наукову істинність того чи іншого пріоритету неможливо.

При аксіоматичній побудові пріоритету від самого початку задається набір незалежних одна від одної вихідних аксіом або постулатів, тобто стверджень, доказ істинності яких у цій системі не потрібен і не обговорюється. З аксіом за певними формальними правилами вибудовується система висновків. Сукупність аксіом і виведених на їх основі пропозицій утворює аксіоматично вибудувану теорію обгрунтування пріоритету. Така теорія може бути застосована для модельного представлення й характеристики не окремого пріоритету, а цілого класу. Пошук правил співвіднесення аксіом формально створеної теорії з певною предметною галуззю називають інтерпретацією. Евристика аксіоматичного методу дає можливість вибудовувати теоретичну систему знання до того, як відповідна їй сфера дійсності зазнає експлікації, а після цього відшукувати цю сферу в процесі інтерпретації теорії.

Конструювання пріоритетів - це не процес побудови «повітряних замків», а конкретна діяльність суб'єкта, що спирається на конкретну наукову теорію. У цій теорії аксіоматичний метод призводить до побудови формалізованих аксіоматичних систем абстрактних знакових моделей, що інтерпретуються у різних класах пріоритетів. Через специфіку аксіоматично сформованих систем теоретичного знання для їх обгрунтування особливого значення набувають внутрішньотеоретичні критерії істинності. До них належать вимоги щодо несуперечливості та її повноти. Перша вимога передбачає, що в аксіоматичній теорії мають бути відсутні логічні суперечності, тобто із системи незалежних аксіом не повинні виникати положення, що виключають один одного. Друге зводиться до вимоги достатніх підстав для доказу або спростування будь-якого положення, сформульованого в межах змісту такої теорії.

Особливе місце в конструюванні соціальних пріоритетів належить прогнозуванню. Під прогнозом у філософії мається на увазі конкретне передбачення, судження про стан будь-якого явища у майбутньому. Відповідно, прогнозування розглядається як визначення тенденцій та перспектив розвитку тих чи інших процесів на основі аналізу даних про минулий, теперішній і майбутній їх стан. Функція прогнозування - це невід'ємний компонент формування соціальних пріоритетів. Прогностичний характер тут виражається в тому, що він сприяє виявленню нових тенденцій, які не спостерігалися до аналізу пріоритетів. Прогноз дає змогу виявити можливі наслідки соціального пріоритету, що намічається та конструюється, він відкриває шлях до оптимізації розвитку соціальних відносин, надає можливість зазирнути у майбутнє шляхом конструювання перспективних напрямів соціальної діяльності.

Прогностичний характер соціальних пріоритетів проявляється неоднозначно. В одному випадку ми розробляємо інформацію лише про передбачуваний напрям розвитку конкретного пріоритету. У таких випадках виконується роль наукового передбачення основних тенденцій його розвитку. В інших випадках застосування прогнозу дає можливість не лише визначити напрям, а й кількісно визначити характеристики соціального пріоритету. Це, зокрема, має місце при прогнозуванні економічних пріоритетів, де, як правило, передбачуваний ефект від впровадження нововведення, що пройшло експериментальну перевірку, виражається кількісно.

Специфіка прогнозування в обґрунтуванні пріоритетів полягає і в тому, що виникає можливість не лище створити прогноз відносно доцільності шляху розвитку конкретного напряму, а й відтворити на макрорівні модель даного нового напряму розвитку, тим самим не лише передбачаючи, а й визначаючи шляхи практичного досягнення майбутнього. Очевидно, ці та інші особливості прогностичної функції соціального пріоритету повинні стати складовою загальної теорії соціальних пріоритетів.

Отже, гносеологічний рівень соціальних пріоритетів є достатньо багатим та різноманітним завдяки поєднанню в їх змісті емпіричного й теоретичного рівнів пізнання, а також завдяки наявності функціональних особливостей та залежностей. І в першому, і в другому рівнях пізнання в основі закладені безпосередній контакт людини з об'єктом, що пізнається, та його відтворення у формі суб'єктивного образу. Форми раціонального пізнання, як і дослідження на теоретичному рівні, неодмінно опосередковані стосовно об'єкта елементами чуттєвого пізнання, та забезпечують, насамперед, відтворення загального в об'єкті шляхом створення інтерактивного змісту знання.

Підсумовуючи названі диспозиції, зауважимо, що гносеологічний рівень соціальних пріоритетів можна прелставити як інтегративний елемент їх структури, який забезпечує поєднання цільових настанов, засобів і методів конкретного дослідження, визначаючи його місце і роль у загальному процесі пізнання конкретної царини соціального буття.

#### **JIITEPATYPA**

- $1.$ Будко В.В. Философия науки. - Харьков: Консум. 2005. - 268 с.
- 2. Кохановский В.Т. Философские проблемы социально-гуманитарных наук. - Ростов н/Д.: Феникс, 2005. - 320 с.
- 3. Кохановский В.П. Философия науки. Ростов н/Д.: Март, 2006. -496 с.
- 4. Надибська О.Я. Пріоритети як предмет соціального пізнання. -Одеса: Друкарській дім, Друк Південь, 2010. - 456 с.
- Пунченко О.П. Гносеологические основания философской критики. 5. - Одесса: Астропринт, 2000. - 192 с.
- 6. Философия и методология науки. Минск: АСАР, 2007. 384 с.
- 7. Философия науки: методология и история конкретных наук. М.: Канон+: Реабилитация, 2007. - 640 с.
- 8. Философский энциклопедический словарь. М.: Советская энциклопедия, 1983. - 840 с.
- Яскевич Я.С. Философия и методология науки. Минск: БГЭУ, 9.  $2009. - 475$  c.
- 10. Яцкевич С.А. Социальный эксперимент и научное управление обществом. - Минск: Университетское, 1984. - 143 с.

### Надибська О.Я. Гносеологічна природа соціальних пріоритетів.

Дослідження розкриває гносеологічну природу соціальних пріоритетів, розгляд їх, насамперед, як особливого різновиду соціально-гуманітарного знання, особливого типу раціонально-рефлексивної свідомості, спрямованої на вивчення, удосконалення й конструювання методів і принципів, застосовуваних суб'єктом при їх обґрунтуванні

Ключові слова: соціальні пріоритети, гносеологічна природа, сопіогуманітарне пізнання, сопіальний експеримент, емпіричний рівень, теоретичний рівень, роз'яснення, передбачення, прогнозування.

### Налыбская О.Я. Гносеологическая природа социальных приоритетов.

Ланное исследование раскрывает гносеодогическую природу социальных приоритетов, рассмотрение их, в первую очередь, как особого вила социальногуманитарного знания, особого типа рационально-рефлексивного сознания, направленного на изучение, усовершенствование и конструирование метолов и принципов, применяемых субъектом при их обосновании.

Ключевые слова: социальные приоритеты, гносеологическая природа, социогуманитарное познание, социальный эксперимент, эмпирический уровень, теоретический уровень, разъяснение, предвидение, прогнозирование.

### Nadybskaya O. Gnosiological nature of social priorities.

This research exposes gnosiological nature of social priorities, consideration of them, first of all, as the special type of socially-humanitarian cognition, special type of the rationally-reflection consciousness, sent to the study, improvement and constructing of the methods and principles, applied by a subject at their ground.

Key words: social priorities, gnosiological nature, socially-humanitarian cognition, social experiment, empiric level, theoretical level, elucidation, foresight, prognostication.